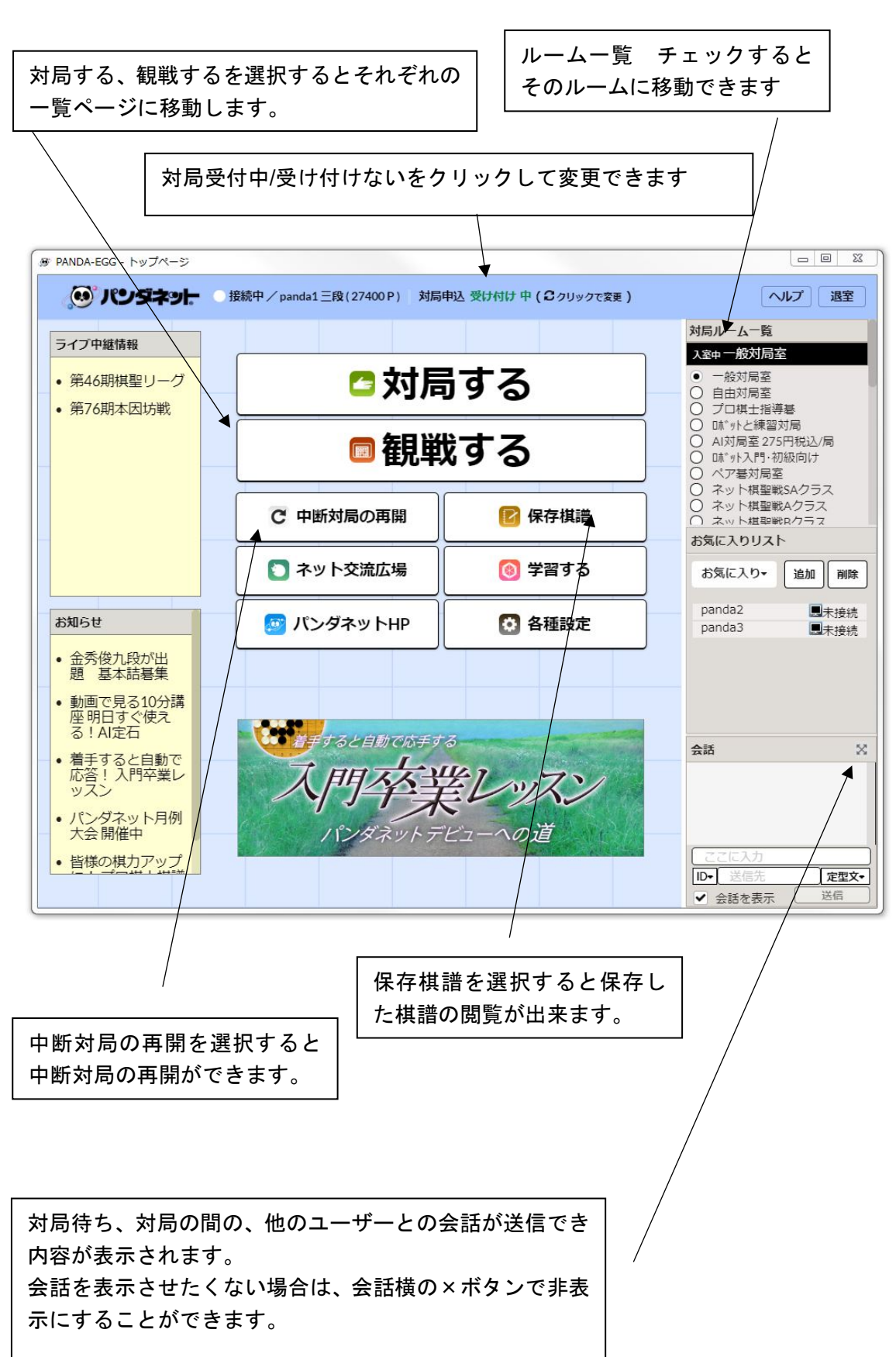

## 3.【トップページ画面】

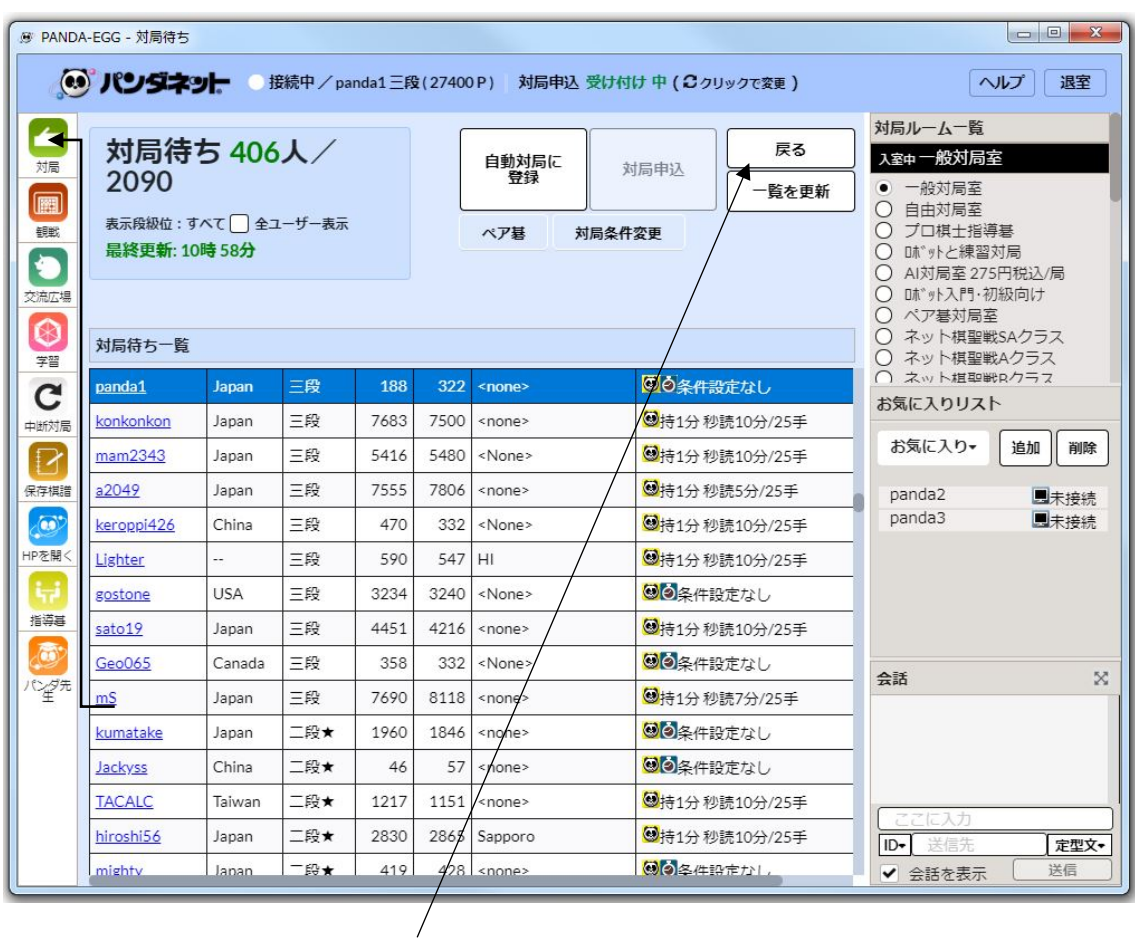

前の画面に戻りたい場合は「戻る」ボタンを押してください。